## Landkreis Märkisch-Oderland

Anlage

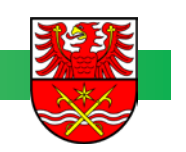

## **Personalausgaben für das Fachpersonal im Haushaltsjahr 20 BBS / KBS\***

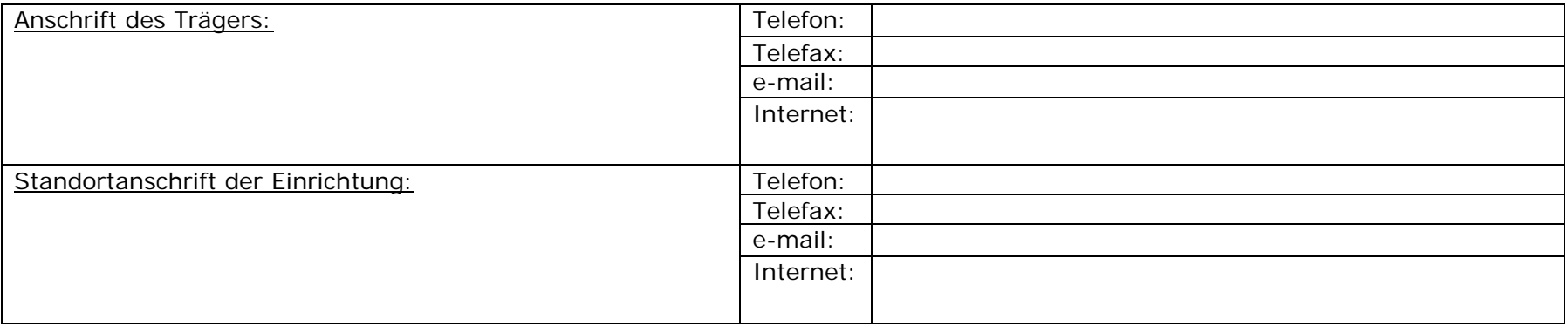

## **Personalausgaben**

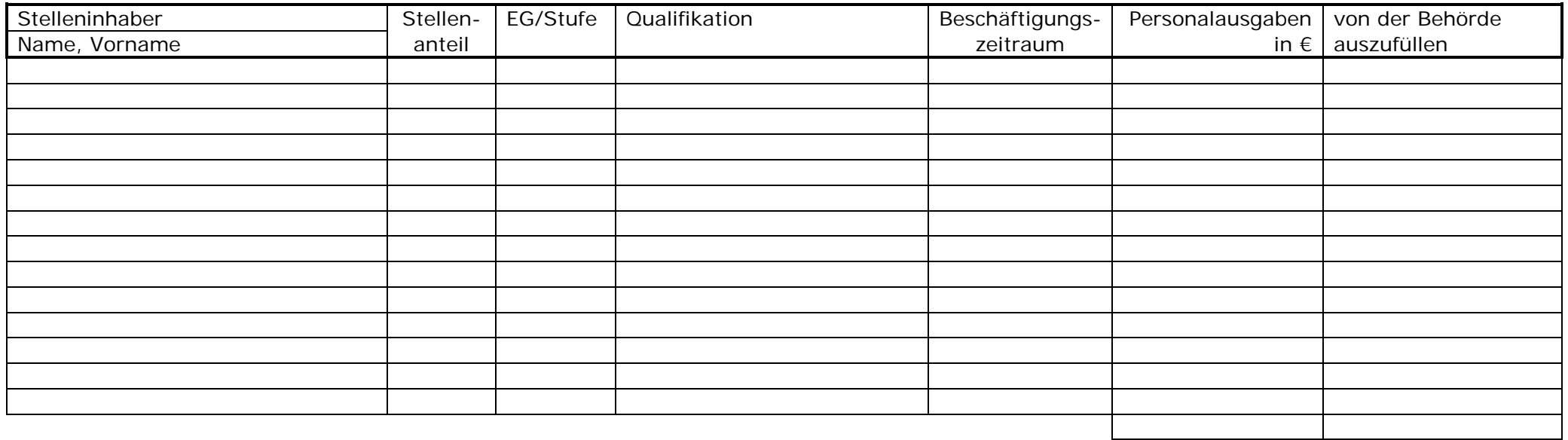

4

\* zutreffendes bitte unterstreichen